## epati

## IP Pool Product: Antikor v2 - Layer2 Tunnel Guides

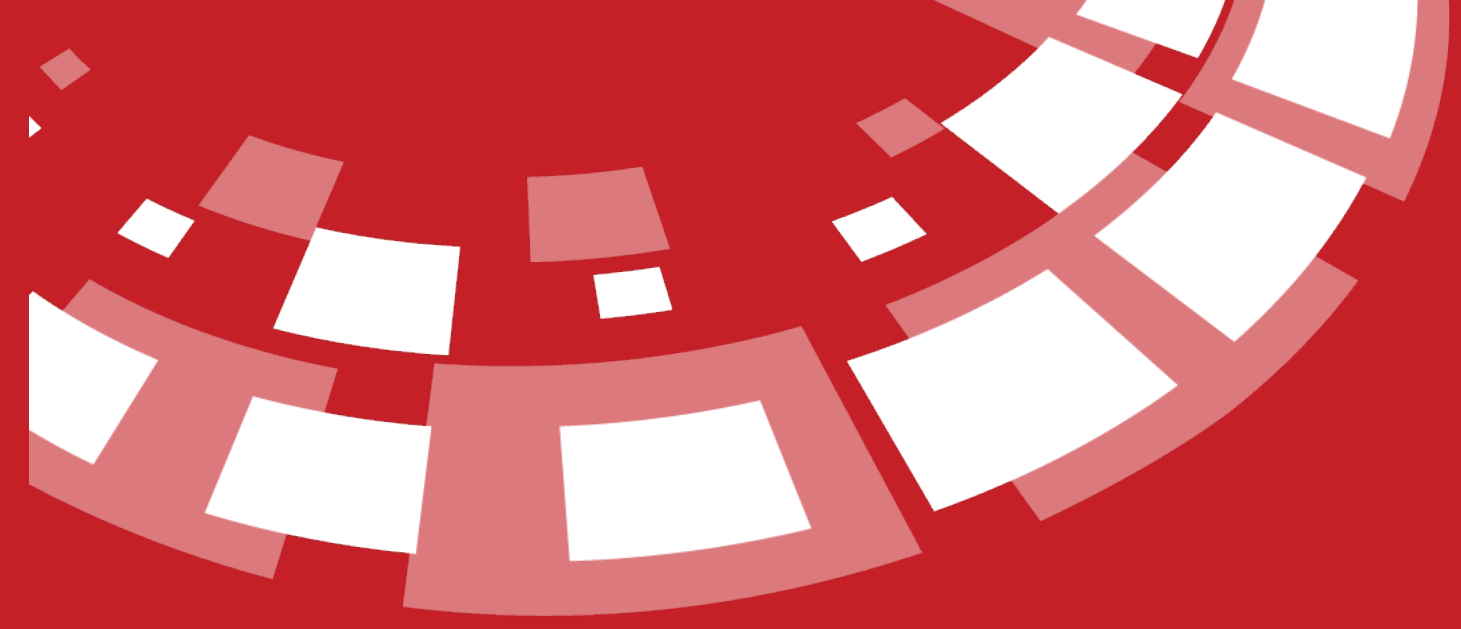

www.epati.com.tr

## epati **IP Pool**

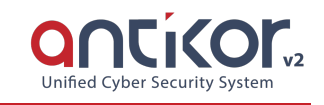

The IP address ranges for network(s) to be managed are defined in this menu. These intervals will be used in the Antikor's control mechanisms.

The IP addresses desired to be used must be added to the IP address pools in advance. Some operations (such as Client Definitions, Static NAT) cannot be done without adding IP addresses to IP Pools.

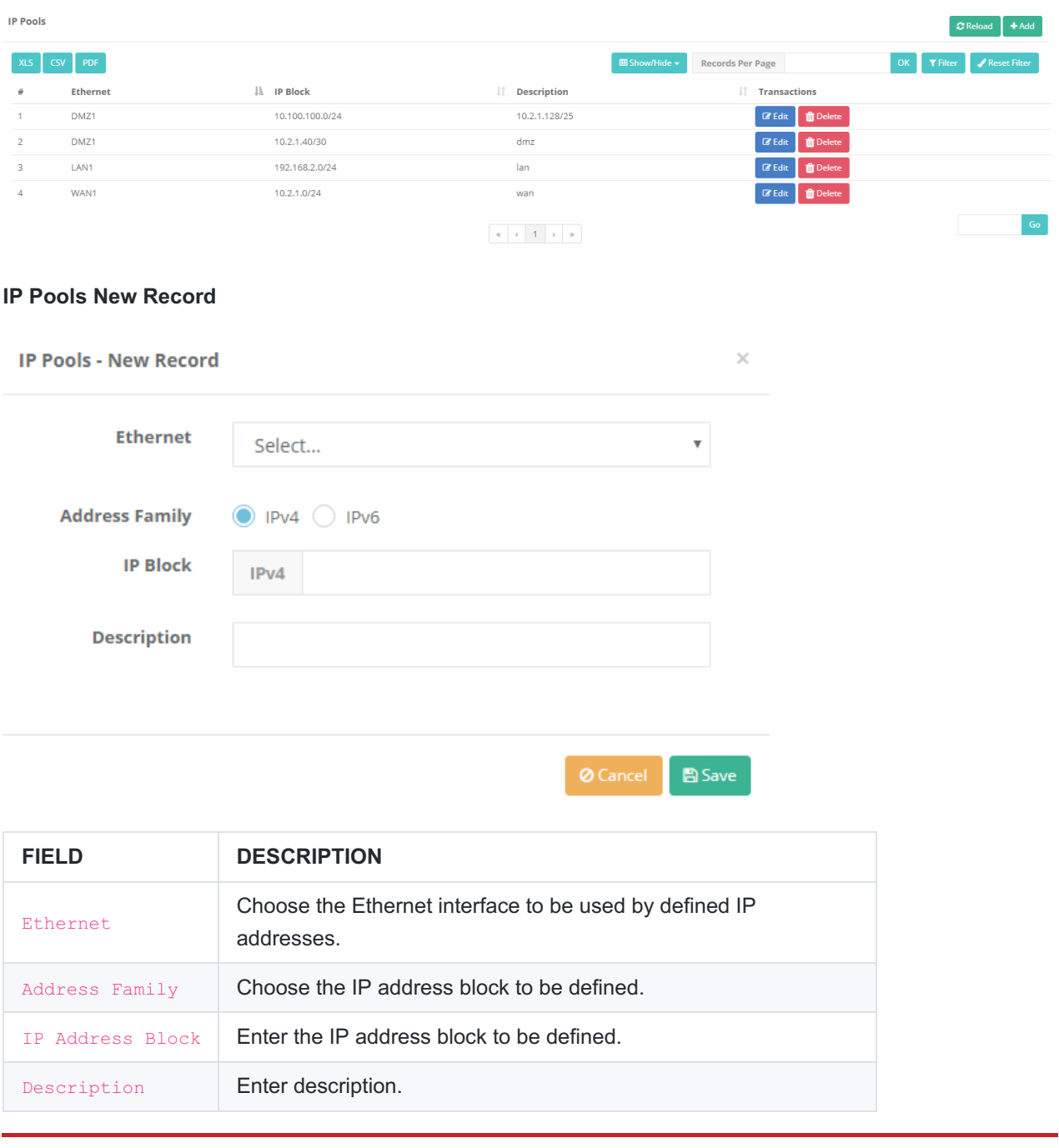

ePati Cyber Security Technologies Inc. Mersin Universitesi Ciftlikkoy Kampusu Teknopark Idari Binasi Kat: 4 No: 411 Zip Code: 33343 Yenisehir / MERSIN / TURKIYE www.epati.com.tr Minfo@epati.com.tr  $\sqrt{+90}$  324 361 02 33 음+90 324 361 02 39

 $\mathbf{L}$